# **Einführung in die Informatik** Arrays & Matrices

Arrays & Matrizen

Wolfram Burgard Cyrill Stachniss

#### **Arrays**

- Der **Array** ist ebenso wie die primitiven Datentypen ein eingebauter Datentyp für Kollektionen.
- **Arrays** haben verschiedene Gemeinsamkeiten mit **ArrayListen**:
	- **–** Er enthält mehrere Elemente,
	- **–** auf jedes Element kann durch einen Index zugegriffen werden,
	- **–** die erste Position ist 0,
	- **–** Arrays werden durch die new-Operation erzeugt,
	- **–** ein Array ist ein Objekt und
	- **–** für Arrays werden Referenzvariablen verwendet.

# **Unterschiede Array und ArrayList**

- **Für Arrays gibt keine Klasse**.
- **Arrays sind** ebenso wie primitive Datentypen **in die Sprache eingebaut**.
- **Es gibt keine Methoden für Arrays**.
- Jedem Array ist eine Variable **length** zugeordnet, welche als Wert die **Anzahl der Felder des Arrays** enthält.
- **Arrays können** im Gegensatz zu ArrayListen **primitive Datentypen** wie z.B. int **enthalten**.
- **Arrays haben eine feste Größe**. Ihre Länge wächst nicht automatisch wie die von ArrayListen.
- **Arrays sind**, da sie von der Sprache direkt zur Verfügung gestellt werden, **effizienter als ArrayListen**.

# **Deklaration und Erzeugung von Arrays**

• Bei der **Deklaration einer Referenzvariable für ein Array**, geben wir ebenfalls den Typ der Elemente an:

```
int[] lottoNumber;
String[] winner;
Employee[] emp;
```
• Um ein **Array zu erzeugen**, verwenden wir ebenfalls den **new-Operator**. Dabei geben wir den Typ der Elemente und ihre Anzahl an:

```
lottoNumber = new int[6];winner = new String [100];
emp = new Employee[1000];
```
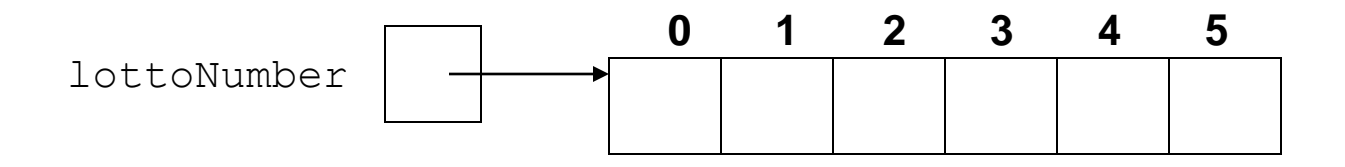

# **Zugriff auf die Elemente eines Arrays**

Um das Element an Position  $k$  eines Arrays auf einen bestimmten Wert zu setzen, verwenden wir eine Wertzuweisung der Form:

```
lottoNumber[k] =value;
```
Um auf ein Element eines Arrays zuzugreifen verwendet man die eckigen Klammern:

```
n = lottoNumber[3];
```
**Zugriffe auf die Elemente** eines Arrays lassen sich natürlich auch **schachteln**:

```
s = winner [z[3]] ;
```
# **Mehrdimensionale Arrays**

- Arrays können nicht nur eindimensional, sondern auch **mehrdimensional** sein.
- Für ein zweidimensionales Feld von double-Werten wird beispielsweise folgende Deklaration verwendet.

```
public double[][] value;
```
• Das zweidimensionale Feld wird dann mit dem Statement

```
value = new double[m][n];
```
erzeugt.

• Der Zugriff auf die Elemente eines zweidimensionalen Arrays wird folgendermaßen durchgeführt:

```
value[i][j] = 3.0;
```
### **Matrizen: Anwendung zweidimensionaler Arrays**

Eine Matrix ist die Anordnung von *m\*n* Werten in einer Tabelle von *m* Zeilen und *n* Spalten. Dabei heißt eine Matrix quadratisch, falls *m==n* .

Eine *m* x *n* Matrix hat die Form:

  $\int$  $\left.\rule{0pt}{10pt}\right)$  $\overline{\phantom{a}}$  $\mathbf{r}$  $\overline{\phantom{a}}$  $\setminus$  $\bigg($  $-1$ ] [0]  $\cdots$  a[m - 1] [n -  $h[m - 1][0]$   $\cdots$   $a[m - 1][n - 1]$  $h[0][0]$   $\cdots$   $a[0][n-1]$  $a[m - 1] [0]$   $\cdots$   $a[m - 1] [n]$ *a* [0] [0] ... *a* [0] [ *n*  $\cdots$   $\cdots$ 

Eine typische Matrizenoperation ist das Transponieren, d.h. das Vertauschen der Zeilen und Spalten einer Matrix.

Das Element an Position a [i] [j] der Transponierten entspricht dem Element a [j] [i] der Originalmatrix.

#### **Eine einfache Klasse für Matrizen**

```
class Matrix {
    public Matrix(int m, int n) {
       this.value = new double[m][n];
       this.m = m;
       this.n = n; }
    public Matrix transposed(){
       Matrix mat = new Matrix(this.n, this.m);
        for (int i = 0; i < this.m; i++)
            for (int j = 0; j < this.n; j+1)
                mat.value[j][i] = this.value[i][j];return mat;
 }
    public void print(){
        for (int i = 0; i < this.m; i++){
            for (int j = 0; j < this.n; j^{++})
                System.out.print(this.value[i][j] + " ");
             System.out.println();
 }
 }
    public double[][] value;
    public int m;
    public int n;
```
}

#### **Eine kleine Beispielanwendung**

```
class UseMatrix {
    public static void main(String [] args) {
       Matrix m = new Matrix(2, 2);m.value[0][0] = m.value[1][0] = m.value[1][1] = 0.0;
       m.value[0][1] = 1.0; m.print();
         System.out.println();
        m.transposed().print();
 }
}
```
Dieses Programm erzeugt die Ausgabe

0.0 1.0 0.0 0.0 0.0 0.0 1.0 0.0 10.9

### **Zusammenfassung**

- Arrays enthalten Kollektionen ähnlich wie **ArrayList-Objekte.**
- Die Objekte habe in dem Array eine bestimmte Ordnung.
- Der **Index der Elemente in ArrayListen und Arrays beginnt bei** 0.
- Mit Arrays lassen sich leicht mehrdimensionale Datenstrukturen erzeugen wie beispielsweise Matrizen